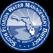

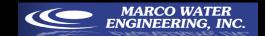

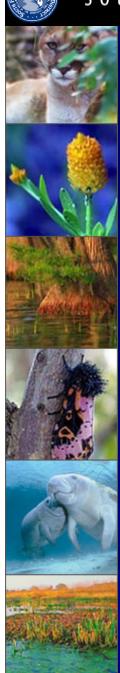

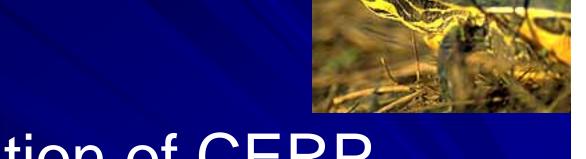

# Evaluation of CERP Restoration Scenarios

Linking Regional, Coastal, Hydrodynamic and Trophic Models

Michael Kohler, M.S., GISP Lead GIS Specialist MARCO Water Engineering CERP GIS Contractor, SFWMD

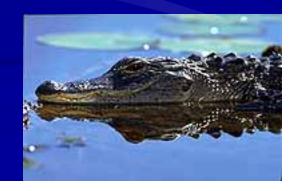

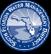

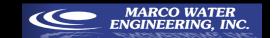

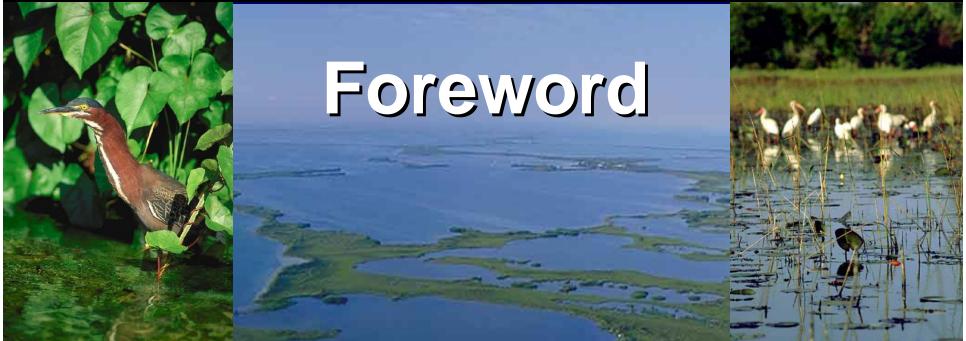

This presentation is about the Florida Bay Florida Keys Feasibility Study being done for CERP. The focus of the slides are on the general aspects of the models and the processes used to display model output.

The presenter is a contractor and not a representative of SFWMD and will make every attempt to answer general questions about the FBFKFS methodology. The results of the FBFKFS modeling and output will not be shown or discussed.

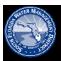

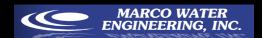

### **CERP Restoration Scenarios**

- Produce a cascade of models that describe the natural systems of Florida Bay and Everglades National Park.
- Link the regional system models to smaller sub-regional models.
- Link trophic models to sub-regional models to evaluate effects of regional system on Florida Bay and ENP.

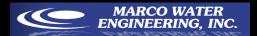

## Models Used For FBFKFS

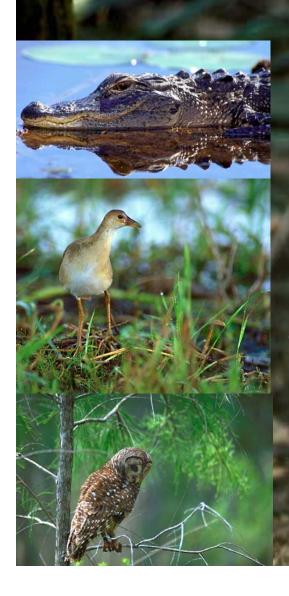

SFWMD RSM SFWMD SFWMM **USGS TIME EFDC Hydrodynamic EFDC Water Quality HYCOM Model** Seagrass **Pink Shrimp** Lobster **Fish** Birds

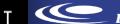

MARCO WATER ENGINEERING, INC.

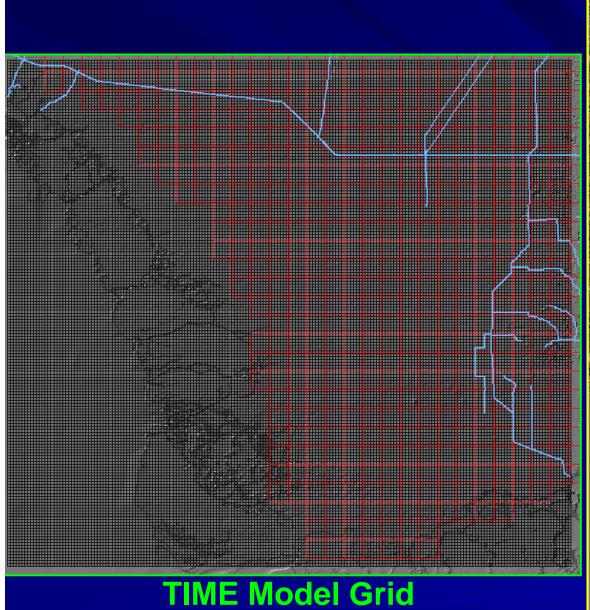

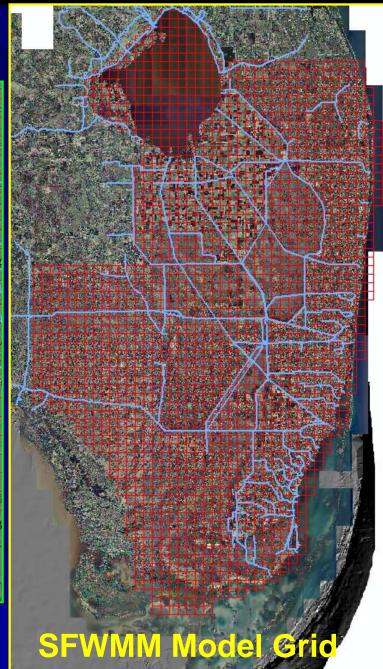

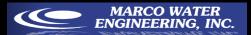

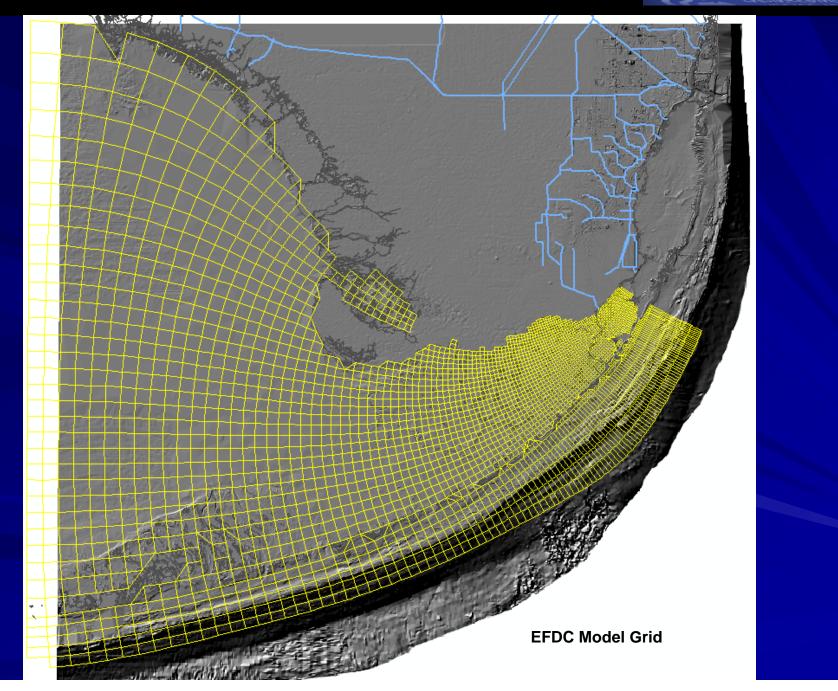

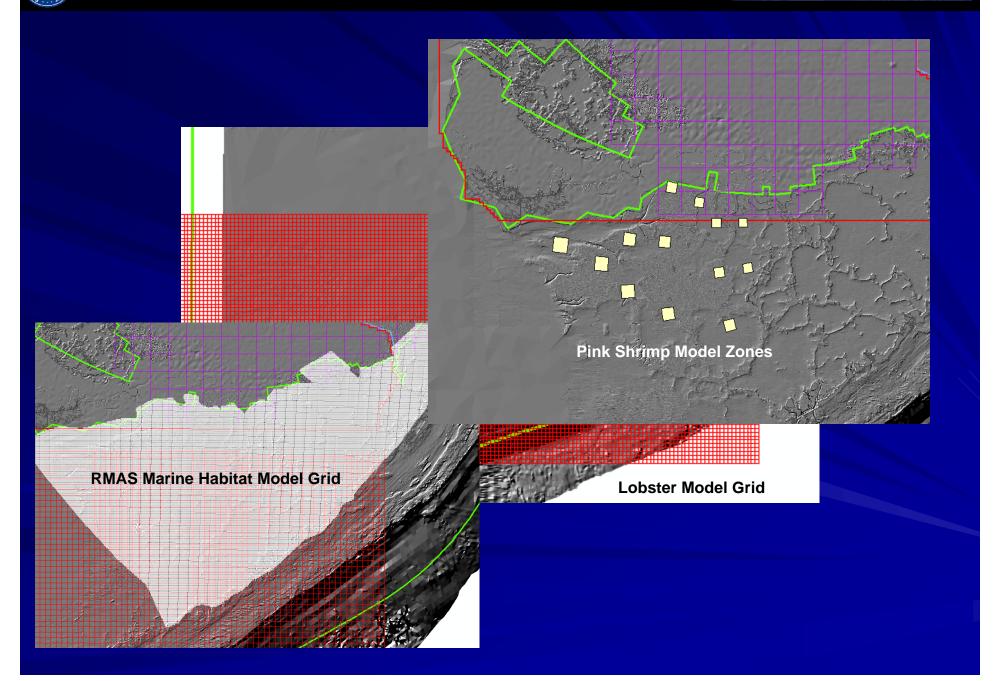

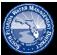

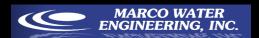

# FBFKFS Modeling Process

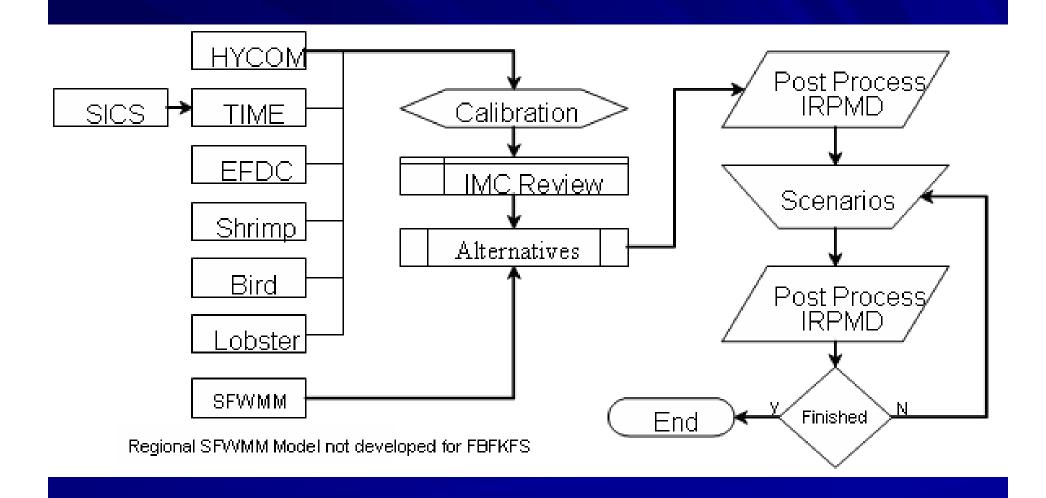

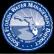

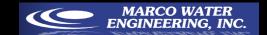

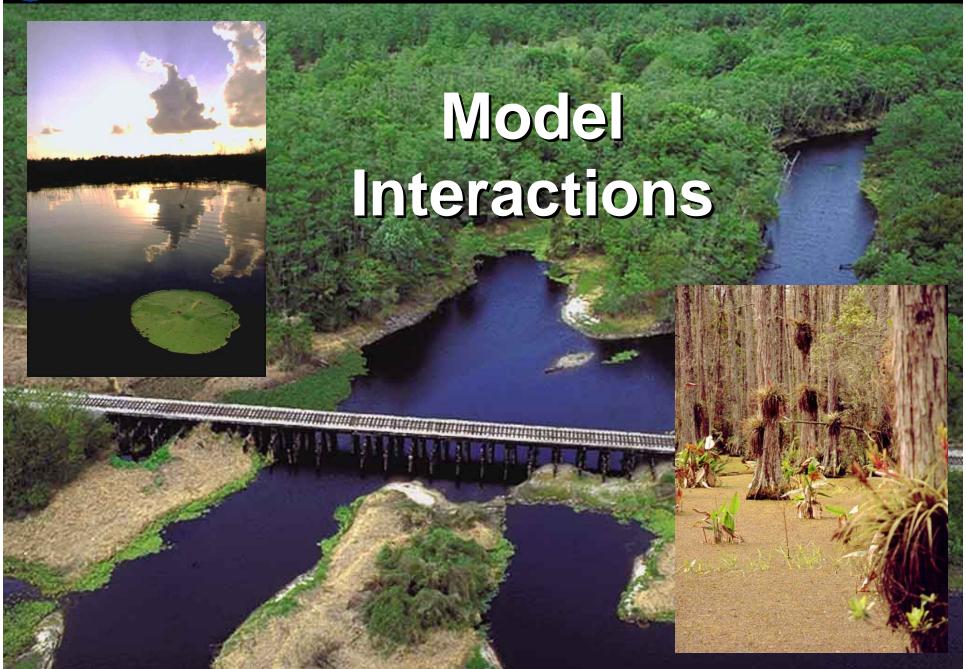

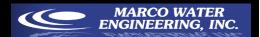

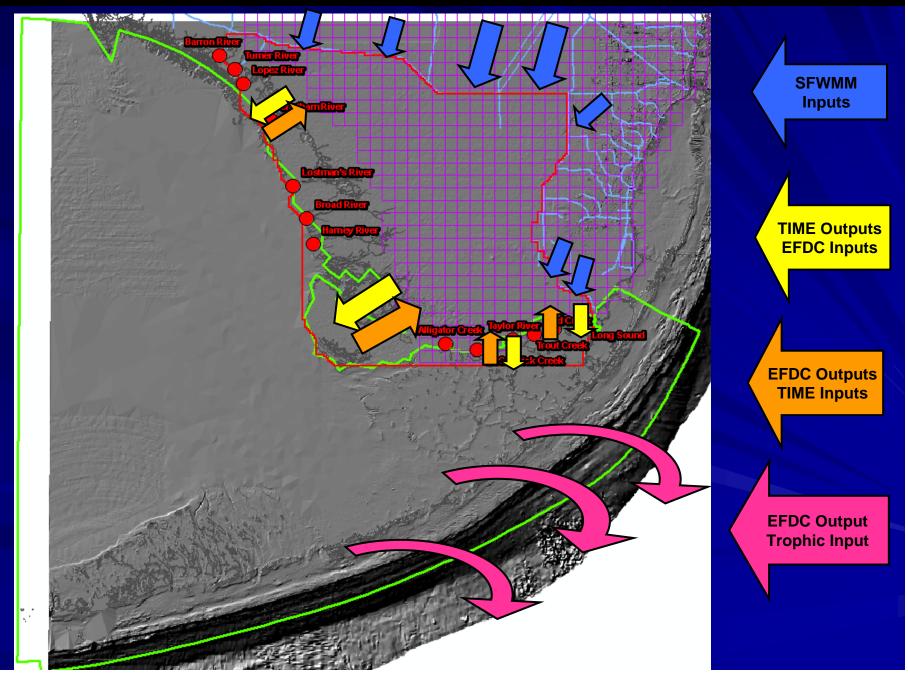

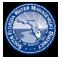

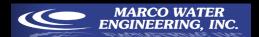

### **FBFKFS Iteration Process**

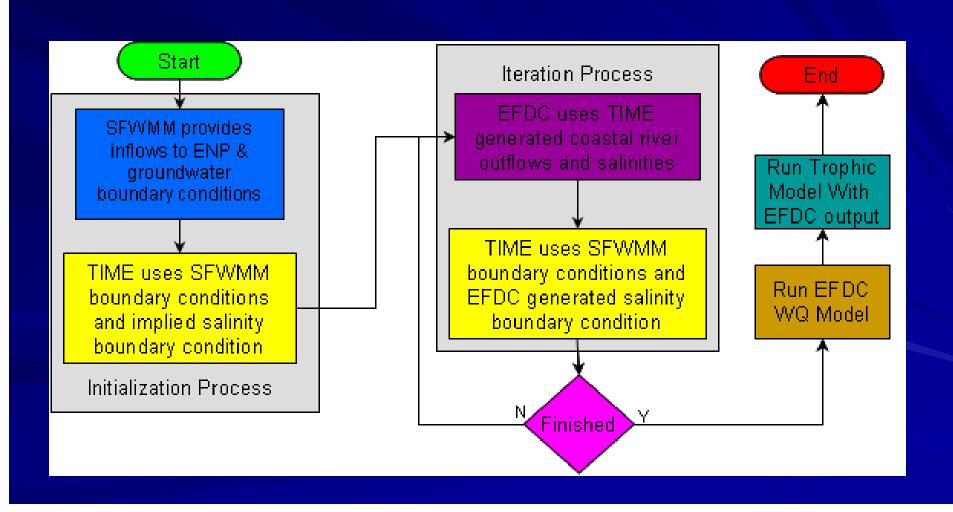

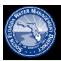

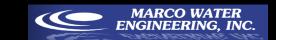

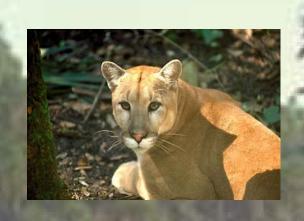

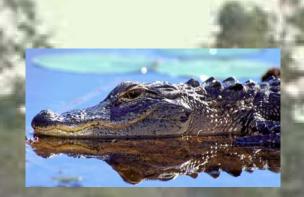

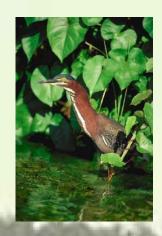

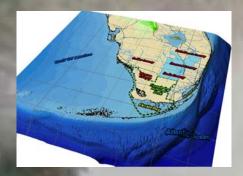

Indicator Region Performance Measure Document Creation And Model Post Processing

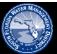

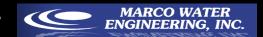

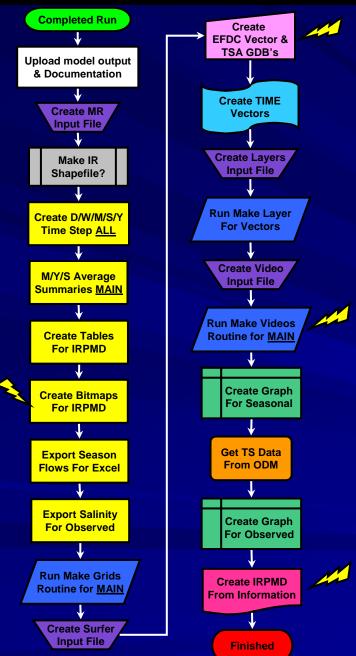

ALL Parameters
EFDC: TBD
TIME: TBD

MAIN Parameters
EFDC: Sal, Temp, FLX, FLY,SGRS
TIME: Sal, Depth, Stage, FLX, FLY

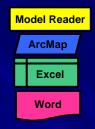

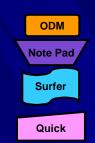

- Flowchart illustrates the different steps used to create the IRPMD and prepare for the initial performance review by PDT.
- All parameters is not really <u>ALL</u> of them. Just a portion to be determine by PDT.
- The MAIN parameters group is designed to present the information that is needed to assess the ability of the model in relation to the expectations of the scenario's goals.

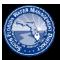

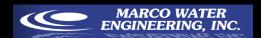

### Model Reader

- Description of program
- Time Series
- Duration Curves
- Daily Output
- Weekly, Monthly, Seasonal & Yearly averages
- Salinity Performance Measures
- Stage/Depth Performance Measures
- SW/GW Flow Performance Measures
- Multiple Model Run Graphing
- Coastal River Flows
- Data Manipulation Options
- Grid Manipulation Options
- Create PDF Files

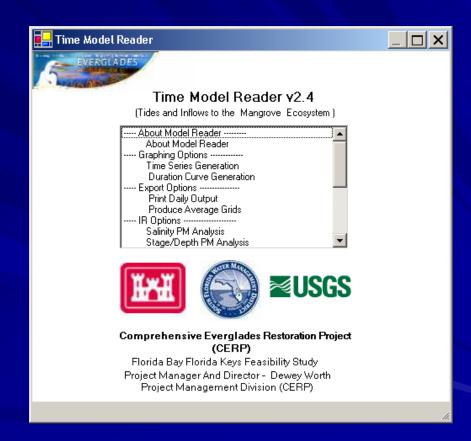

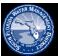

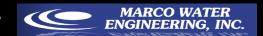

# Taylor Slough

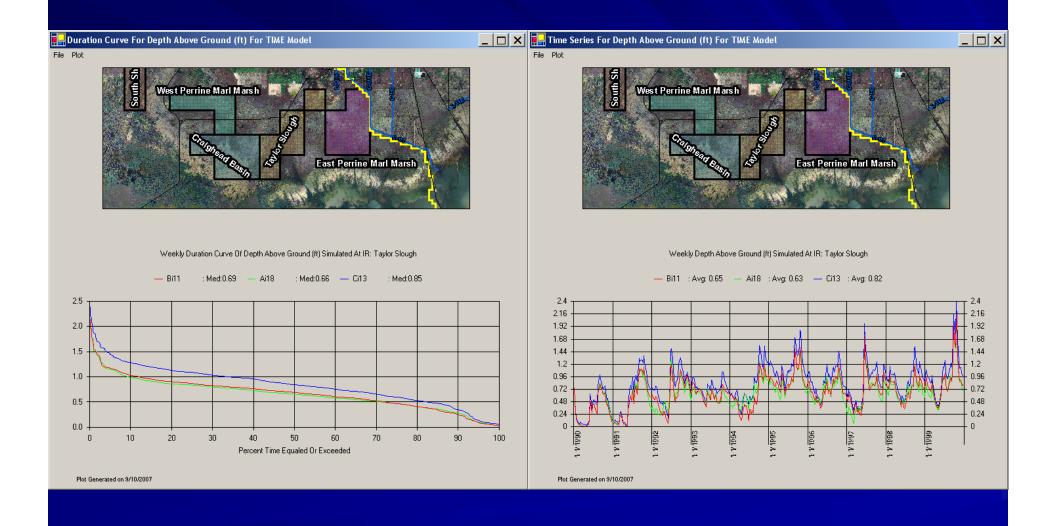

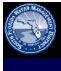

The Final IRPMD

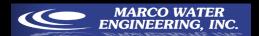

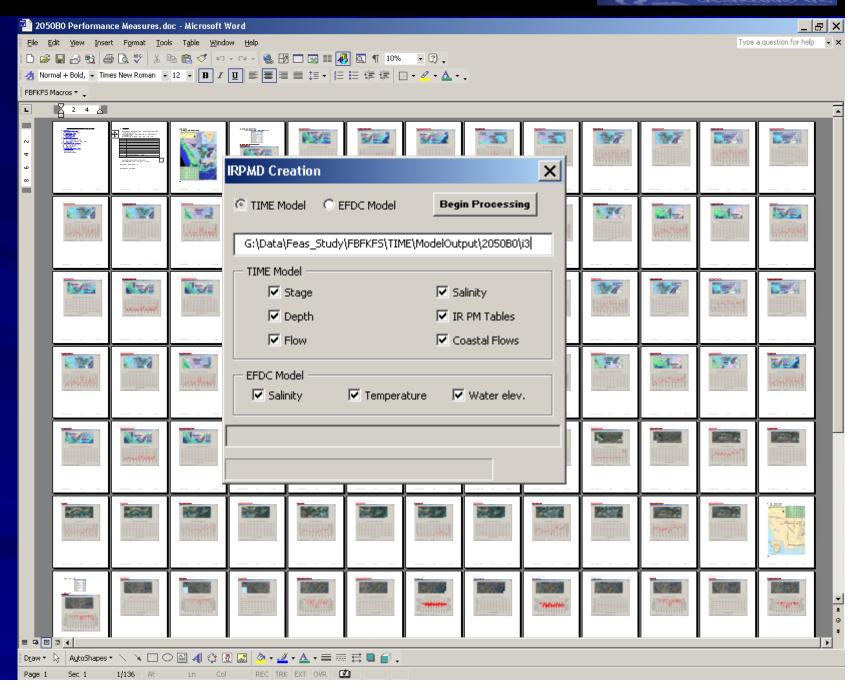

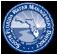

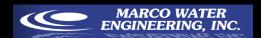

# TIME Make Grids Python Script

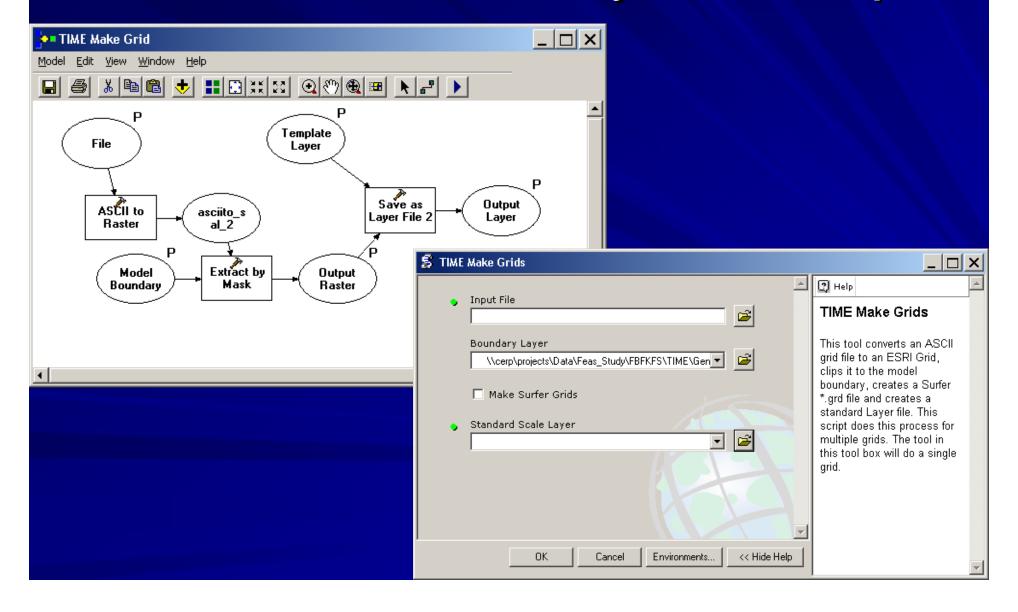

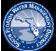

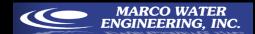

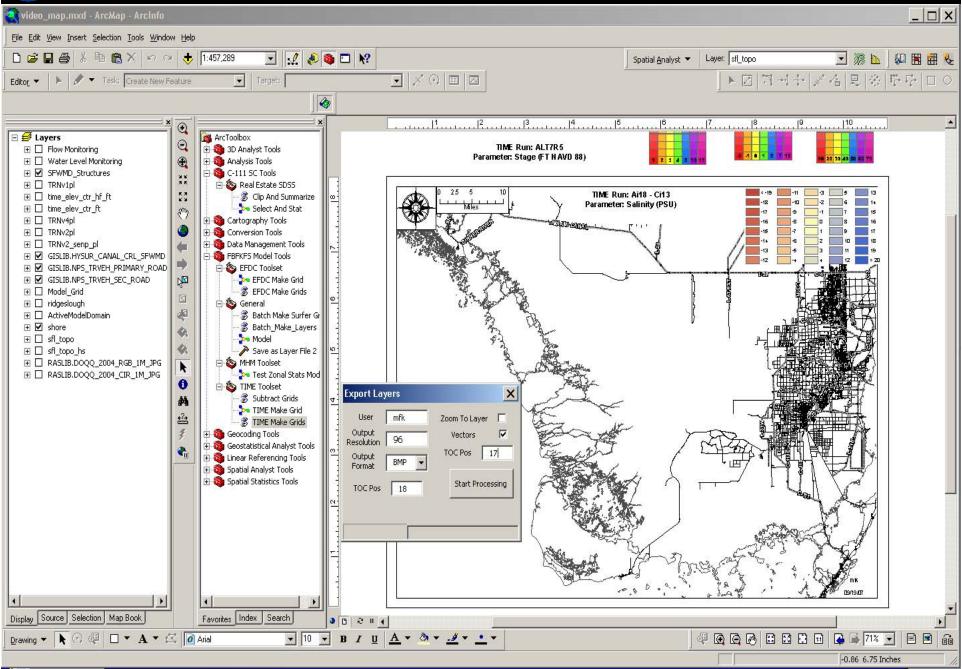

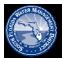

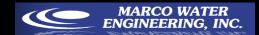

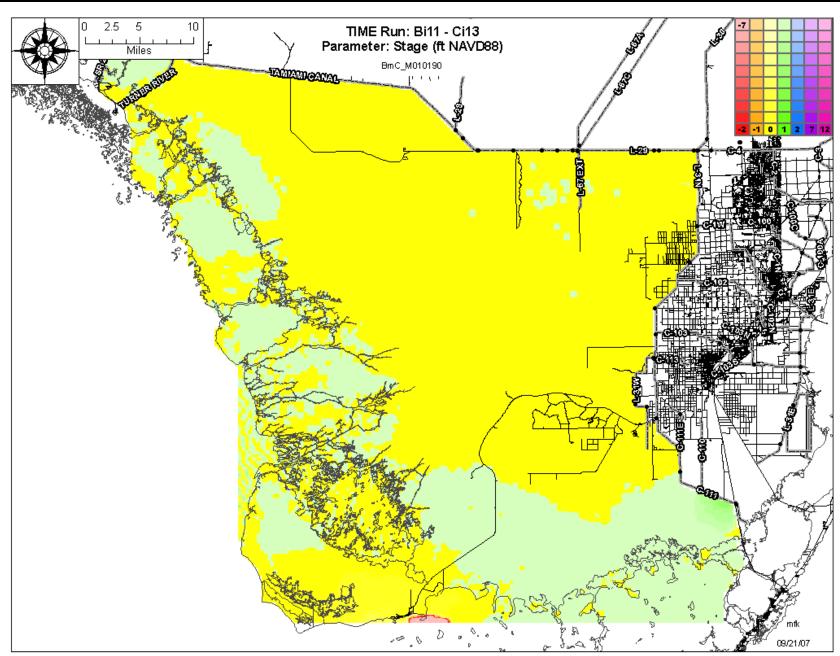

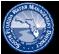

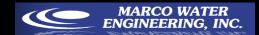

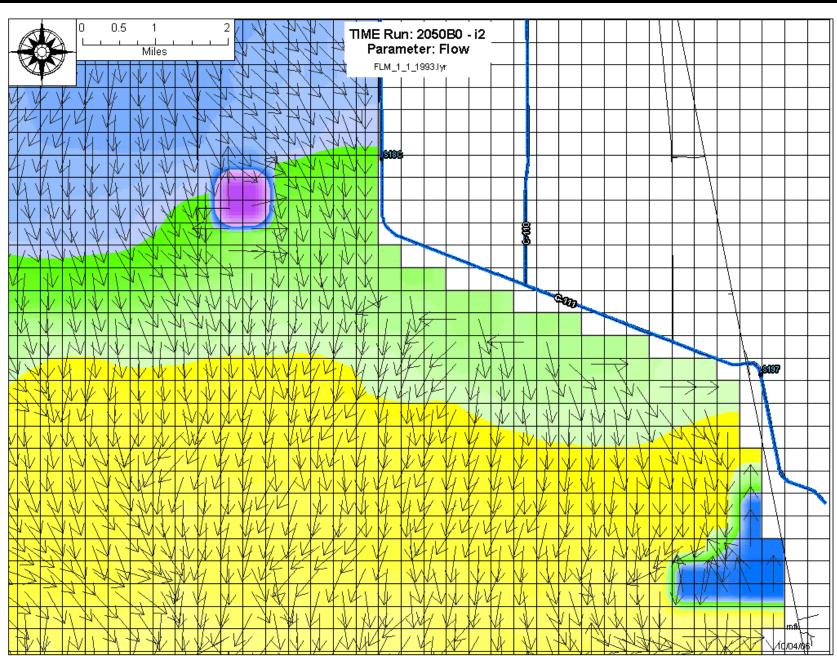

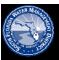

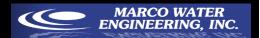

### Observed Data Miner

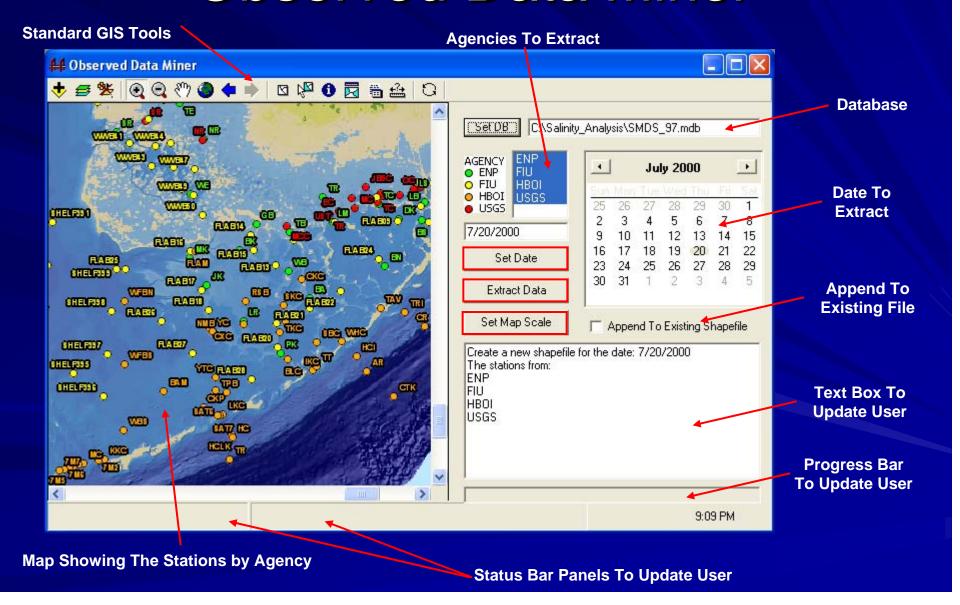

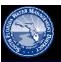

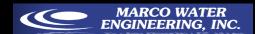

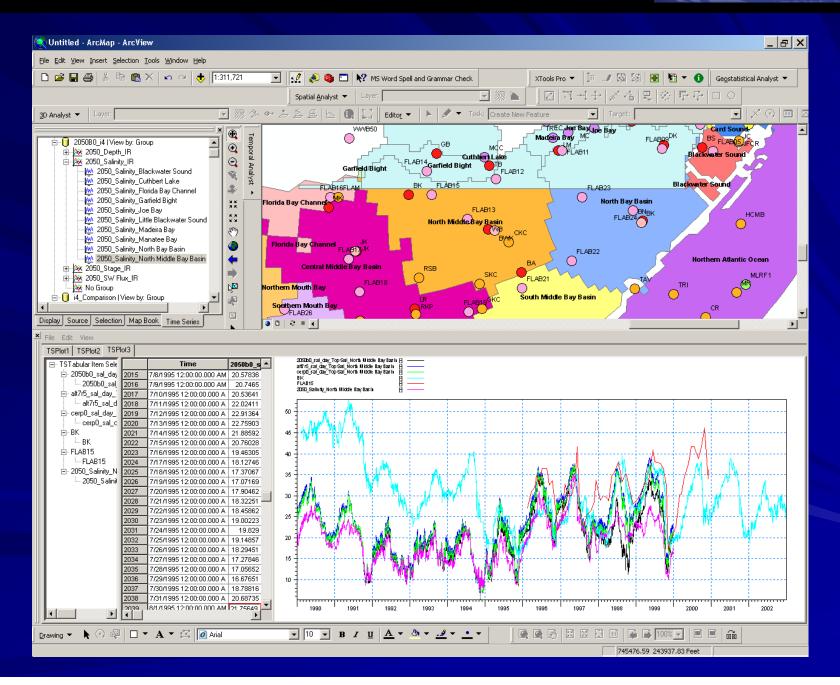

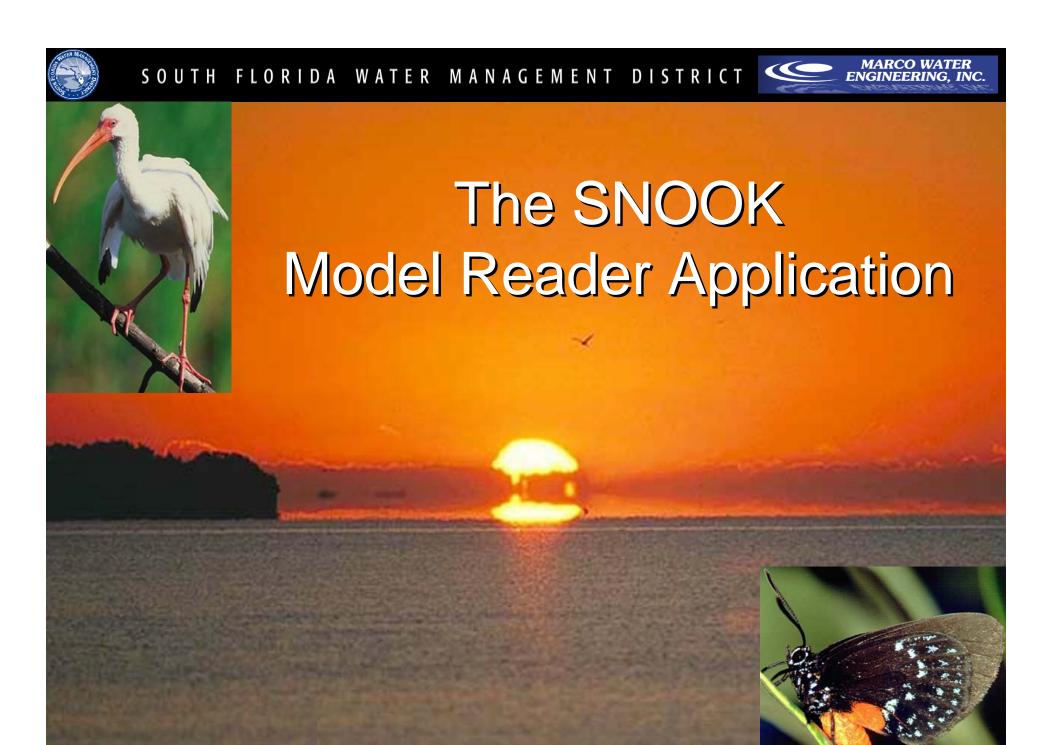

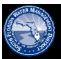

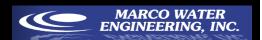

### What is SNOOK?

- Snook is the next generation of model output GIS analysis.
- Utilizes different software where needed
- Main program interface is controlled from ArcMap.
- Main function is to provide spatial and temporal analysis of modeling output.

Spatial and TempOral Output Kit

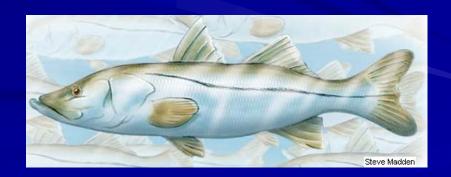

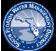

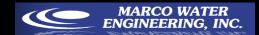

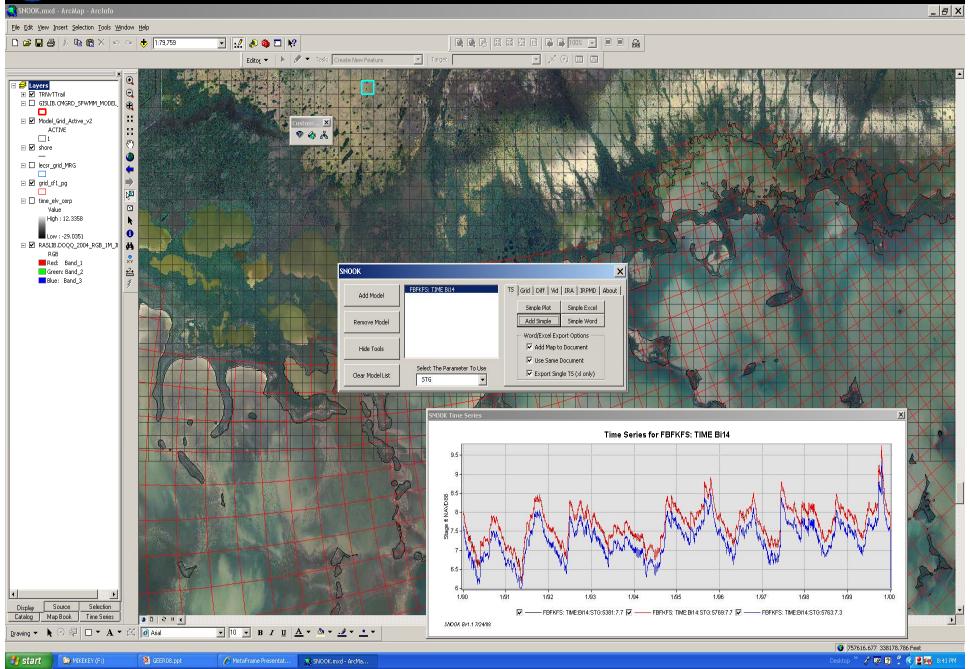

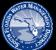

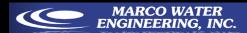

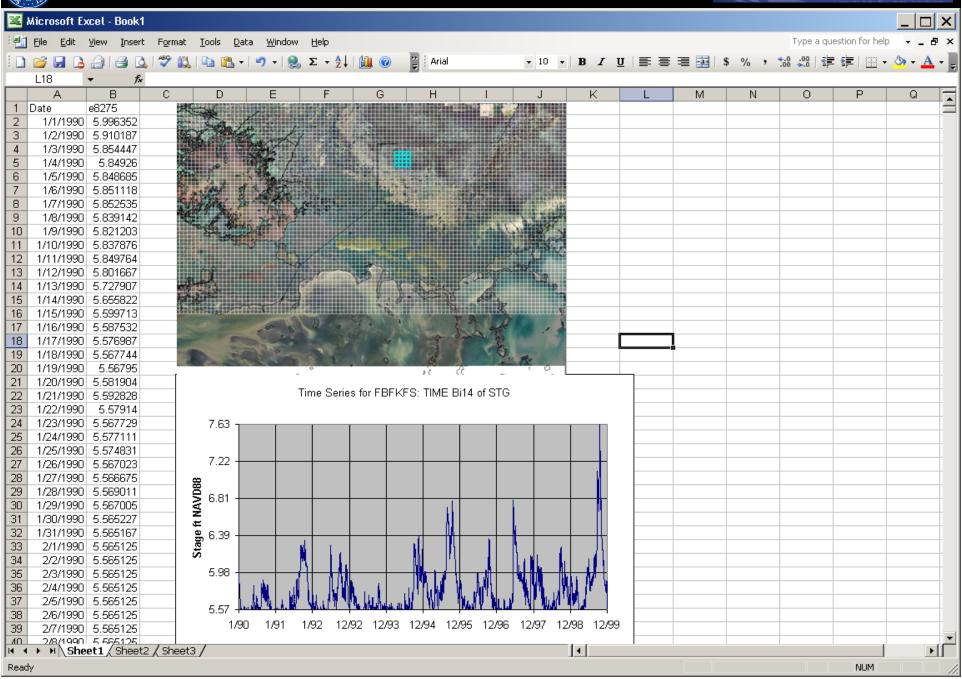

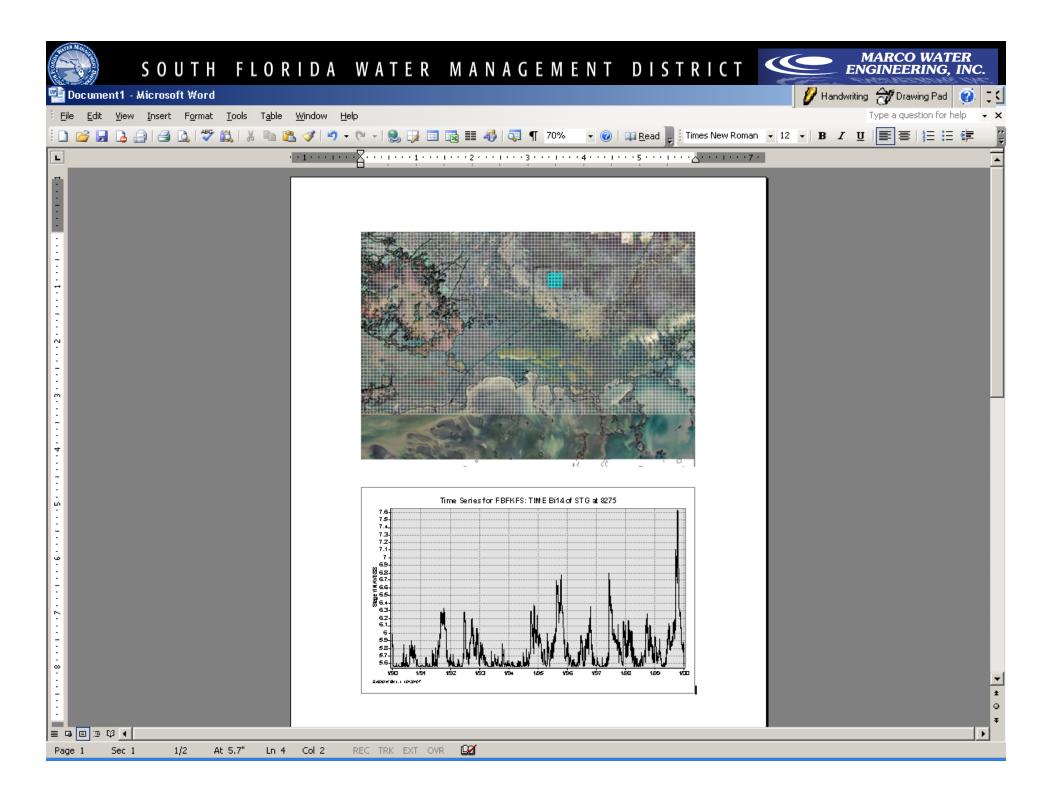

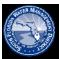

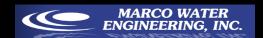

# SNOOK Conceptualization

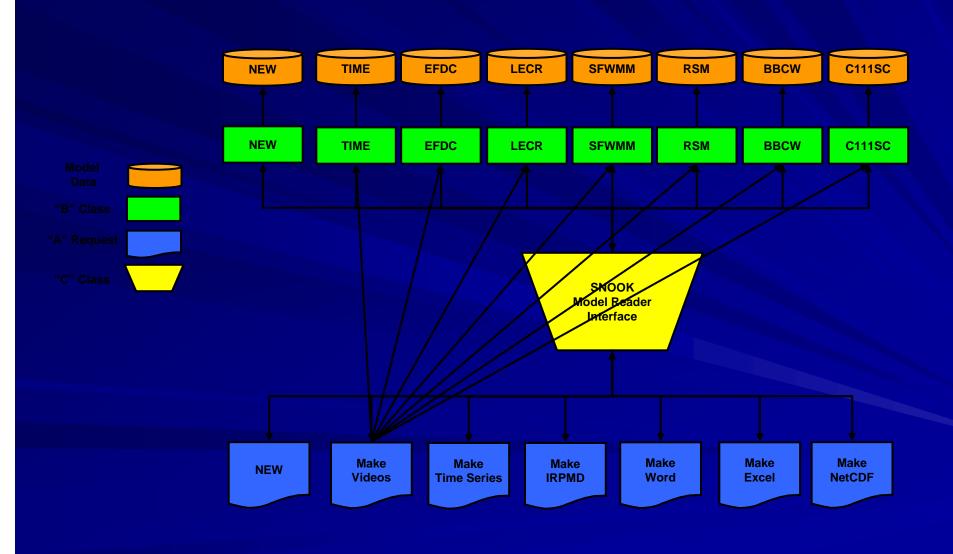

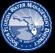

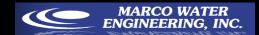

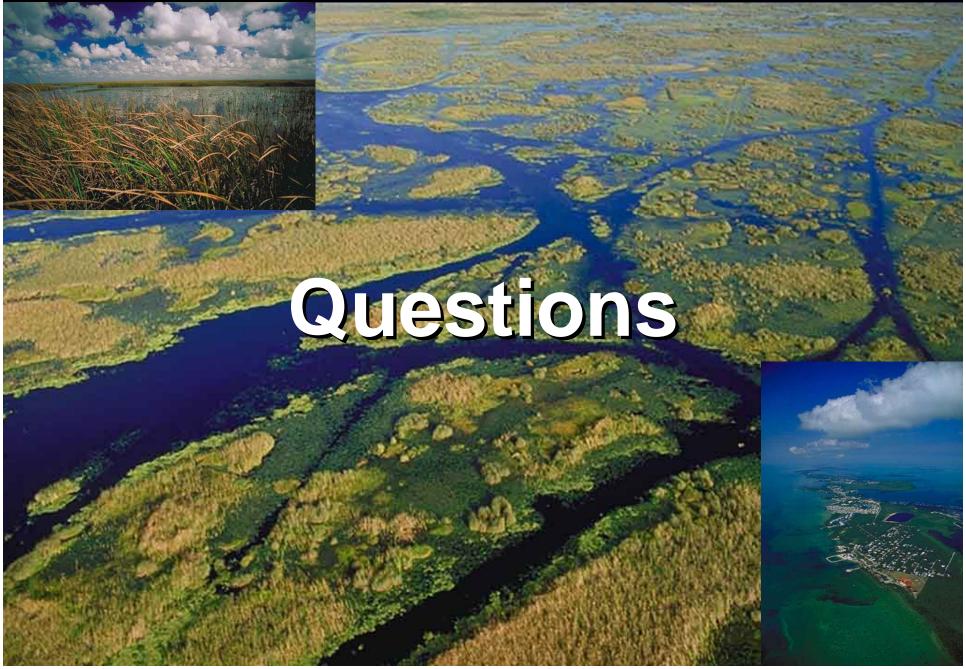